## **Sharing permissions // Dashboards**

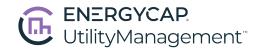

|                                                         | В                                                                                                    | S                                 | E                   | X                   | A                             | Р                 |
|---------------------------------------------------------|----------------------------------------------------------------------------------------------------|-----------------------------------|---------------------|---------------------|-------------------------------|-------------------|
| Dashboards                                              | Basic<br>User                                                                                                    | Standard<br>User                  | Experienced<br>User | Expert<br>User      | Administrator                 | Public<br>Manager |
| View shared dashboards                                  |                                                                                                    | х                                 | Х                   | х                   | Х                             |                   |
| <b>Edit</b> filters and settings                        |                                                                                                    |                                   | х                   | х                   | х                             |                   |
| Create shared dashboards                                |                                                                                                    |                                   |                     | х                   | х                             |                   |
| Manage all shared dashboards                            |                                                                                                    |                                   |                     |                     | х                             |                   |
| Manage public dashboards                                |                                                                                                    |                                   |                     |                     |                               | X                 |
|                                                         |                                                                                                    |                                   |                     |                     |                               |                   |
| Permissions                                             | Sharing permissions are in the Reporting section on the Roles and Permissions tab located on the Users screen.                                                                                                    |                                   |                     |                     |                               |                   |
| Reporting: Report<br>Administrator                      | The <b>Manage</b> permission allows a user to edit or delete reports created by any user. This permission also provides the ability to update sharing settings for all shared reports.                                                              |                                   |                     |                     |                               |                   |
| Reporting: Shared<br>Reports: View,<br>Create, Edit     | The <b>View</b> permission allows you to run reports shared with you (using the configured settings). <b>Create</b> includes the ability to configure and share reports with other users. <b>Edit</b> allows you to modify reports shared with you. |                                   |                     |                     |                               |                   |
| One example of a default role with matching permissions | All Default<br>Roles can<br>view shared<br>dashboards                                                                                                    | Facility<br>Manager:<br>View Only |                     | Facility<br>Manager | Administrator:<br>Full Access |                   |